# **СОЗДАНИЕ GUI-ПРИЛОЖЕНИЙ (Graphics User Interface)**

**GUI-приложение** – это такой тип приложения, которое создается и выполняется на основе графического интерфейса.

# **Категории сообщений**

- 1. Сообщения-запросы (используются для изменения или получения значений свойств адресата);
- 2. Сообщения-уведомления (используются для сообщения своих свойств).

Каждому потоку, создавшему хотя бы одно окно, ОС выделяет свою очередь сообщений, используя структуру **THREADINFO**.

# Структура **THREADINFO** содержит:

- указатель на очередь асинхронных сообщений;

- указатель на очередь синхронных сообщений;

- указатель на очередь ответных сообщений;

- указатель на очередь виртуального ввода;

- флаги пробуждения;
- переменные, отражающие локальное состояние ввода;
- переменная nExitCode.

### Посылка асинхронных сообщений:

#### BOOL **PostMessage** (

HWND hwnd, // дескриптор окна, которому // посылается сообщение UINT uMsg, // код сообщения WPARAM wParam, // параметры сообщения LPARAM lParam); //параметры сообщения

Флаг пробуждения: QS\_POSTMESSAGE

void **PostQuitMessage** (int nExitCode);

Флаг пробуждения: QS\_QUIT

Посылка синхронных сообщений:

# LRESULT **SendMessage** (

HWND hwnd, // дескриптор окна, которому // посылается сообщение UINT uMsg, // код сообщения WPARAM wParam, // параметры сообщения

LPARAM lParam); //параметры сообщения

Флаг пробуждения: QS\_SENDMESSAGE

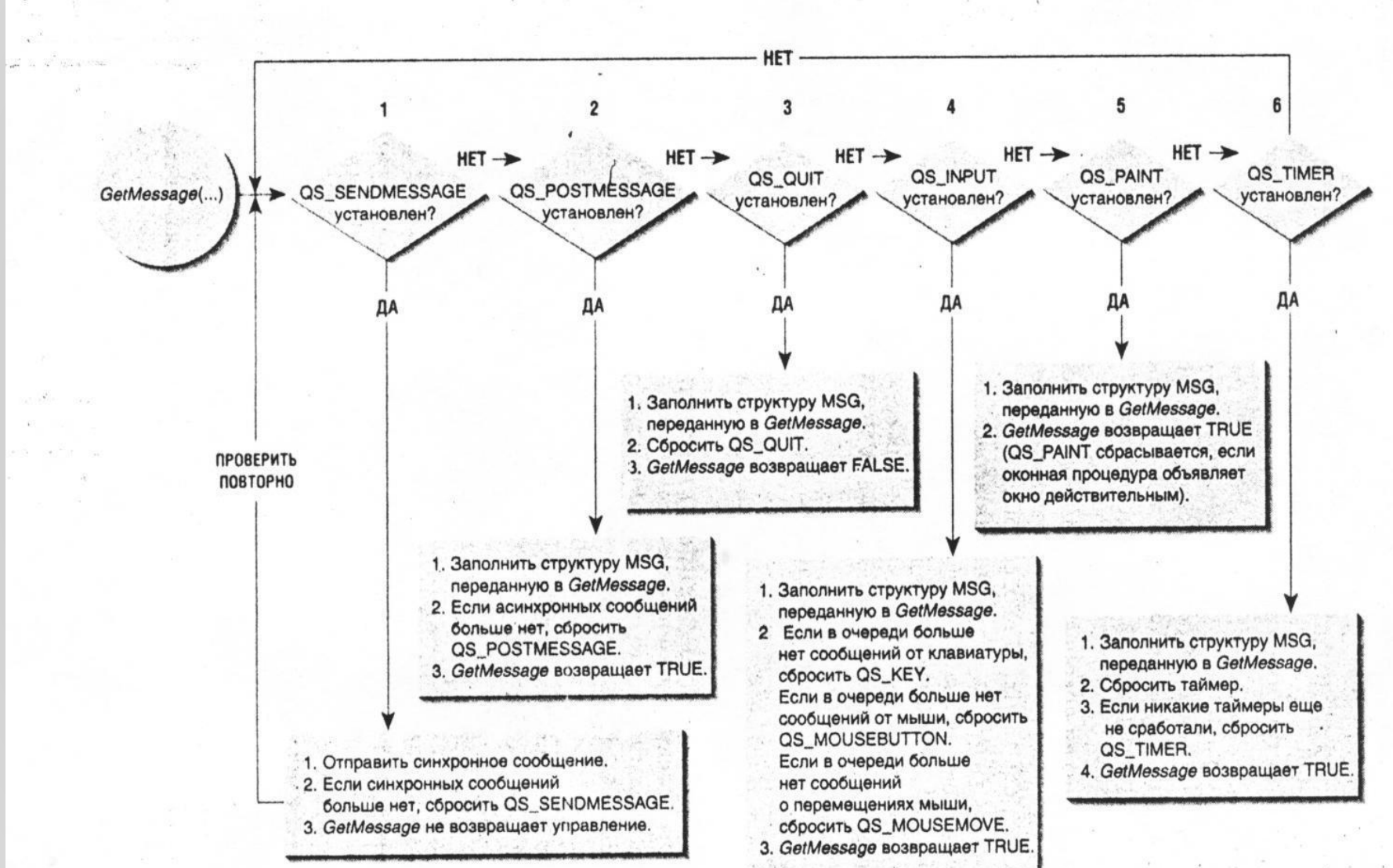

# **Режим функционирования окна**

- 1. Приоритетное окно, foreground window (созданное потоком, с которым в текущий момент времени работает пользователь);
- 2. Фоновое окно, background window (неприоритетное окно, например рабочий стол).

## **Расположение окон относительно друг друга**

- 1. Окно-владелец всегда находится ниже (под) окнами, которыми владеет.
- 2. При уничтожении окна-владельца система автоматически уничтожает все окна, которыми владеет.
- 3. При сворачивании окна-владельца сворачиваются все окна, которыми он владеет.

# **Области окна**

- 1. Служебная область (область окна с заголовком, меню, рамками и т.д.).
- 2. Клиентская область (область окна для вывода изображений).

# **Типы окон**

- 1. Перекрывающиеся окна (overlapped window);
- 2. Всплывающие окна (pop-up window);
- 3. Дочерние окна (child window);
- 4. Слоистые окна (layered window);
- 5. Окна для сообщений (message-only window).

# **Состояния окон**

- 1. Скрытое окно
- 2. Свернутое окно
- 3. Развернутое окно
- 4. Активное окно
- 5. Заблокированное окно

# **Алгоритм создания простого GUI-приложения**

- 1. Описание функции WinMain(), которая содержит:
- описание класса окна приложения;
- регистрацию описанного класса;
- создание главного окна приложения;
- отображение главного окна приложения;
- организацию цикла обработки сообщений для окна.
- 2. Описание оконной процедуры, которая содержит обработку получаемых сообщений.

Точка входа в программу:

int WINAPI **WinMain**( HINSTANCE hIns, HINSTANCE hPrevIns, LPSTR lpszCmpLine, int nCmdShow);

Структура для описания класса окна: typedef struct { UINT style; WNDPROC lpfnWndProc; int cbClsExtra; int cbWndExtra; HANDLE hInstance; HICON hIcon; HCURSOR hCursor; HBRUSH hbrbackground; LPCTSTR lpszMenuName; LPCTSTR lpszClassName; } WNDCLASS;